## **Realizace softwaru pro automatické vyplňování dat v definované oblasti projektového řízení**

**Autor: Tomáš Hambálek Akademický rok: 2023/2024**

**Studijní obor: Projektové řízení inovací Vedoucí práce: prof. Ing. Dušan Maga, PhD. Pracoviště: MÚVS ČVUT v Praze**

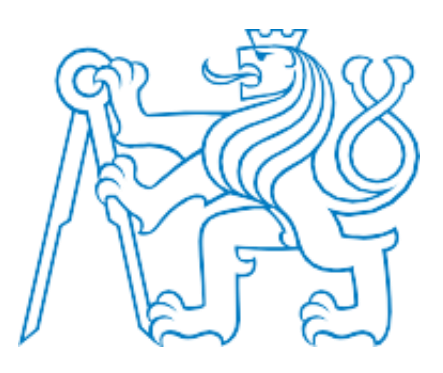

## **Abstrakt**

Diplomová práce se zabývá realizací programu, který automatizovaně transformuje vybranou sestavu dat do výkazů práce.

V první třech kapitolách jsou uvedeny základní informace k programovacímu jazyku VBA a k nástroji Power Query, které byly použity při vytváření programu. Dále jsou nastíněny výhody a nevýhody využití softwarových nástrojů v oblasti zpracování dat v projektovém řízení, spolu s vystižením výhod a požadavků při používání realizovaného programu. Nakonec jsou rozebrány ekonomické výstupy ČVUT, formuláře výkazů práce MŠMT a vysvětlena problematika odúčtování hodin včetně návrhu řešení pro zpracování odúčtovaných hodin v ekonomických výstupech ČVUT.

Poslední kapitola obsahuje popis uživatelského rozhraní realizovaného programu a jeho způsob použití. Ten využívá uživatelské rozhraní Microsoft Excel a jeho součástí je i řešení pro evidenci nezpůsobilých hodin dovolené. Dále jsou uvedeny postupy pro editaci kódu programu v případě změn zdrojových dat či výkazu práce. V neposlední řadě je čtenář seznámen s funkční specifikací jednotlivých celků kódu programu a s návrhy možných vylepšení programu do budoucna.

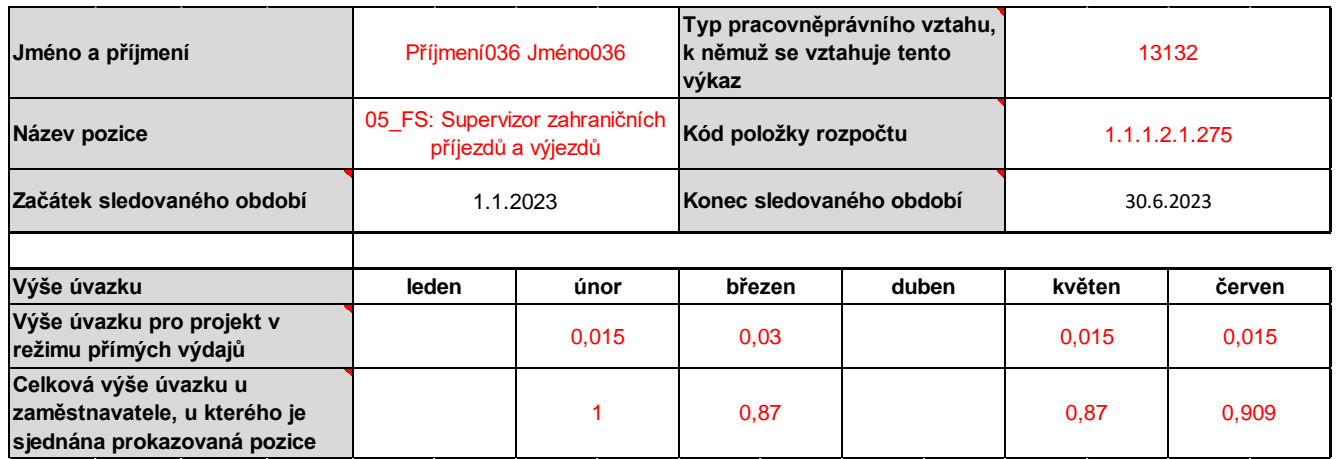

*Obrázek: Ukázka části předvyplněného půlročního typu výkazu práce MŠMT. Programem vyplněné hodnoty jsou pro zvýraznění červeně zabarveny [https://opvvv.msmt.cz/balicek-dokumentu/item1013793.htm].*

## **Abstract**

The Master's thesis focuses on the realization of a program that automatically transforms a selected set of data into timesheets.

The first three chapters provide background information on the VBA programming language and the Power Query tool used to create the program. Subsequently, the advantages and disadvantages of using software tools in data processing in project management are outlined, along with the benefits and requirements when using the realized program. Finally, the economic outputs of the CTU, along with the timesheets of the MEYS, are discussed. The issue of hours deduction is explained, including a proposed solution for processing deducted hours in the economic outputs of the CTU.

The last chapter contains a description of the user interface of the realized program and its method of use. It utilizes the Microsoft Excel user interface and incorporates a solution for recording ineligible holiday hours. Furthermore, the procedures for editing the program code in case of changes to the source data or the timesheets are presented. Last but not least, the reader is introduced to the functional specification of the individual sections of the program code and suggestions for possible improvements to the program in the future.